## Featherstone All Saints Computing Curriculum: Progression within the subject

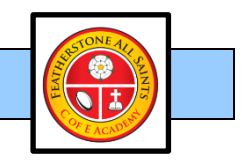

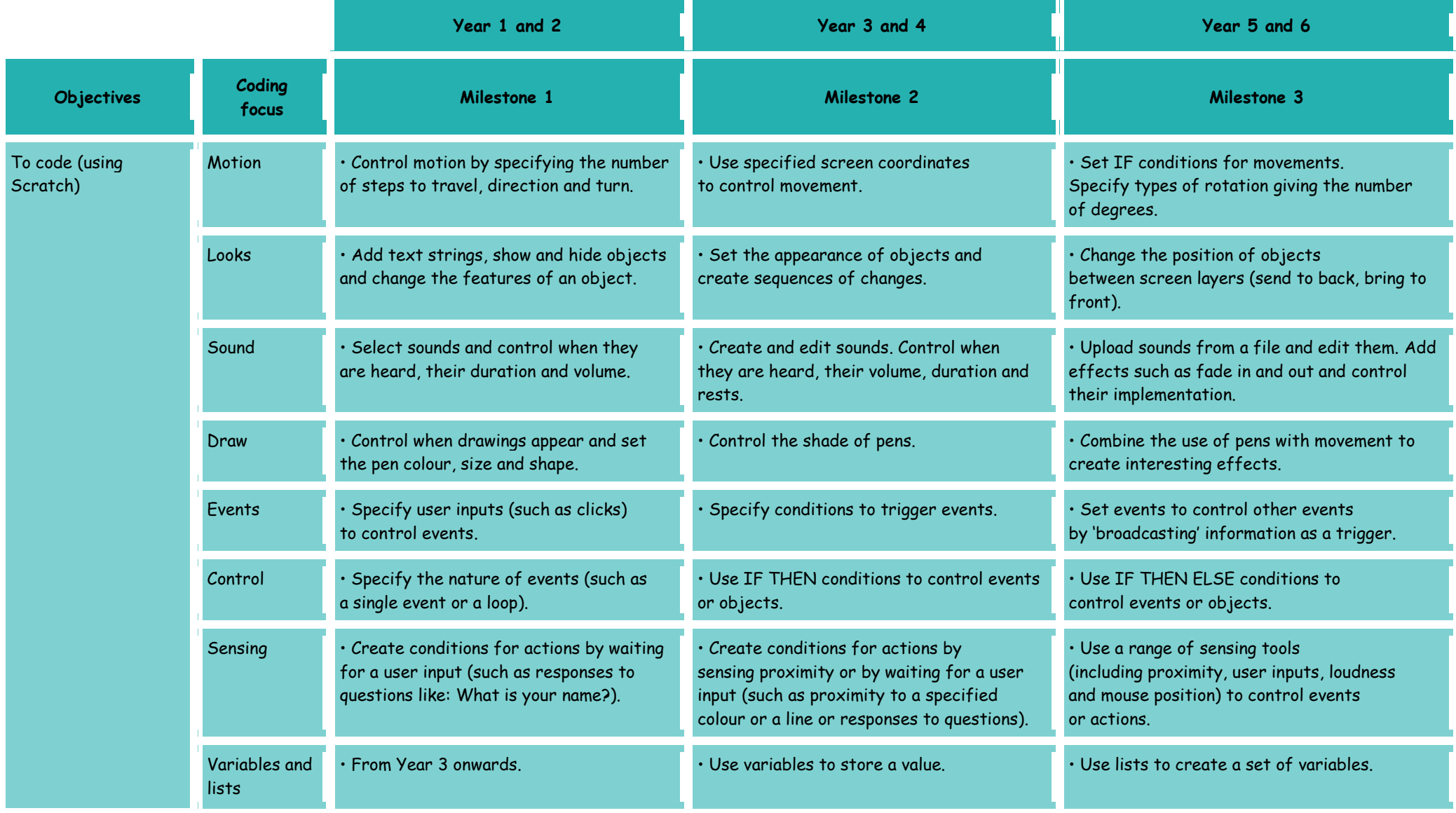

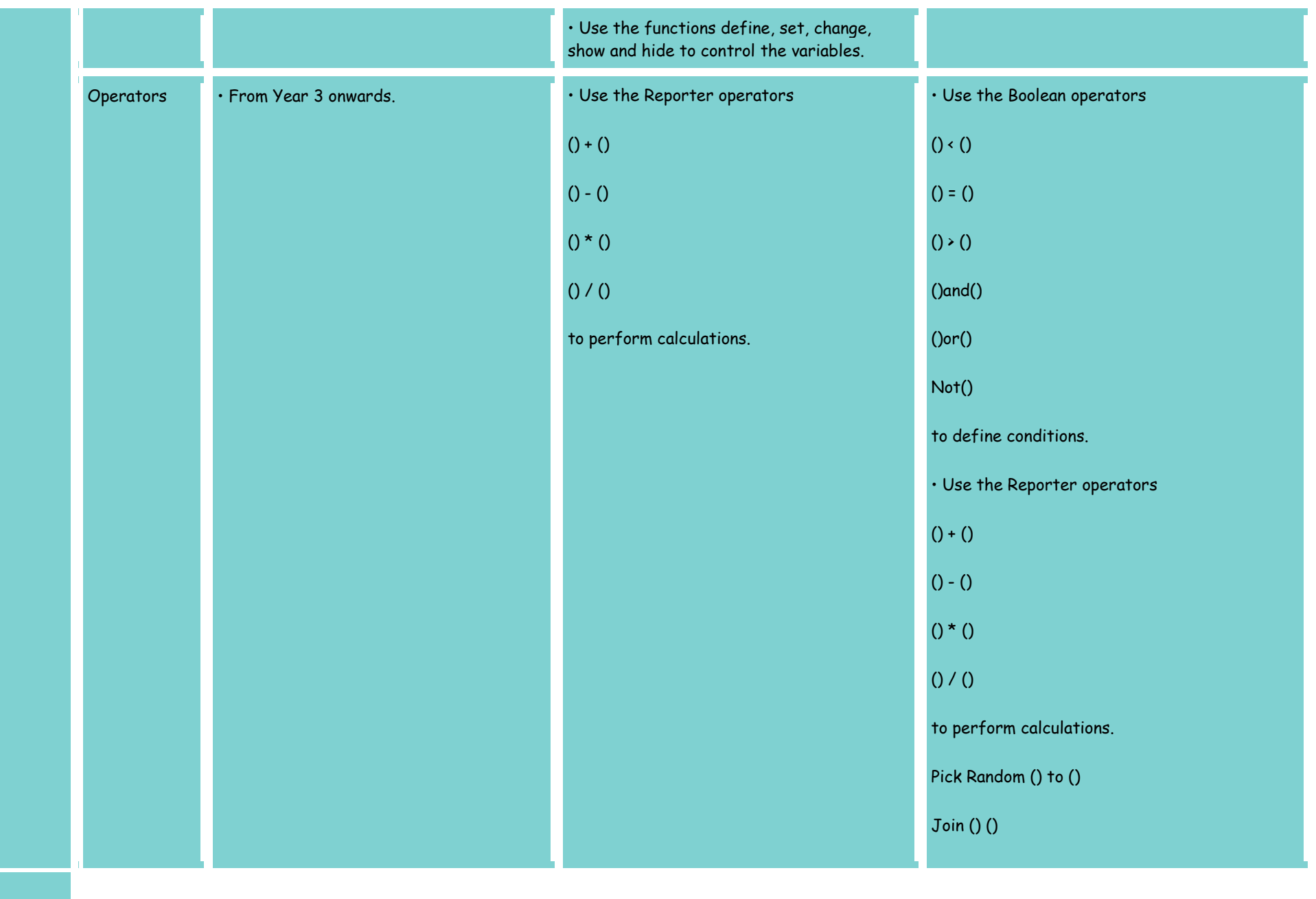

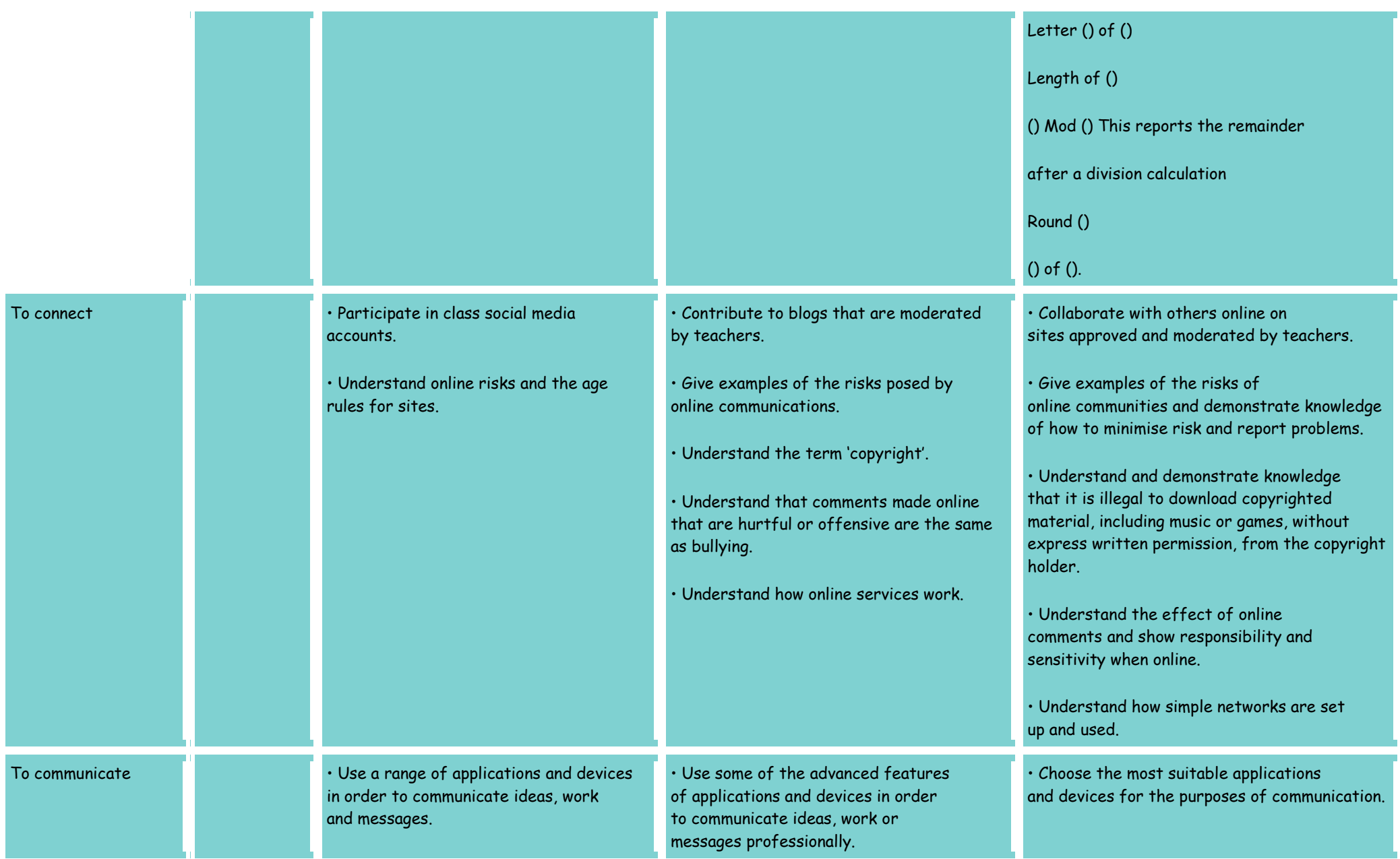

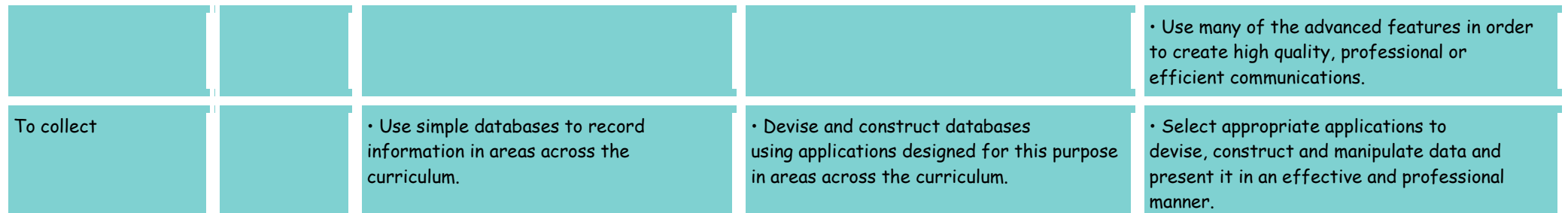